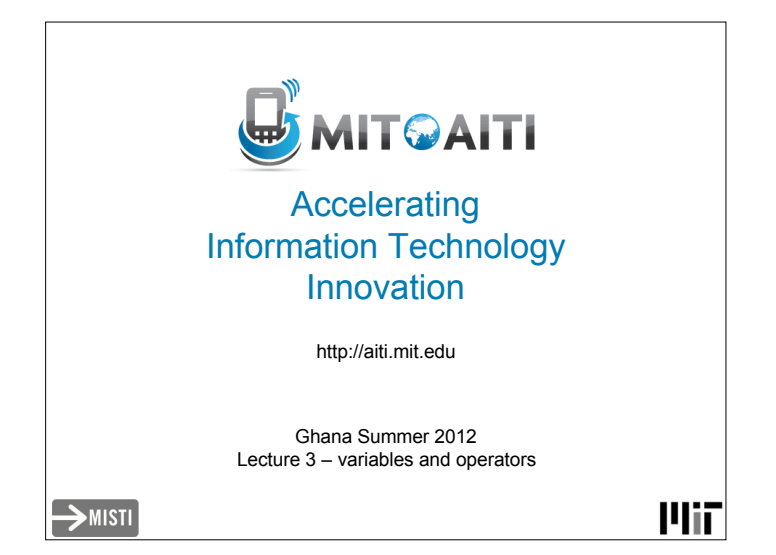

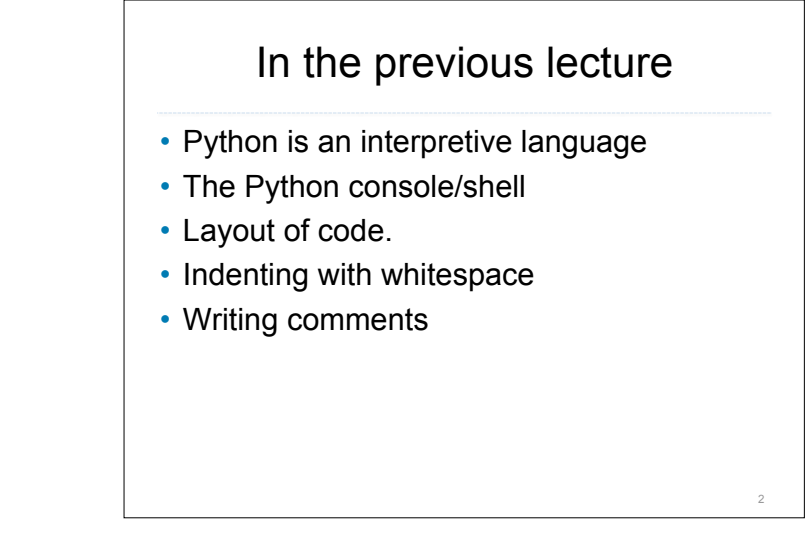

1

4

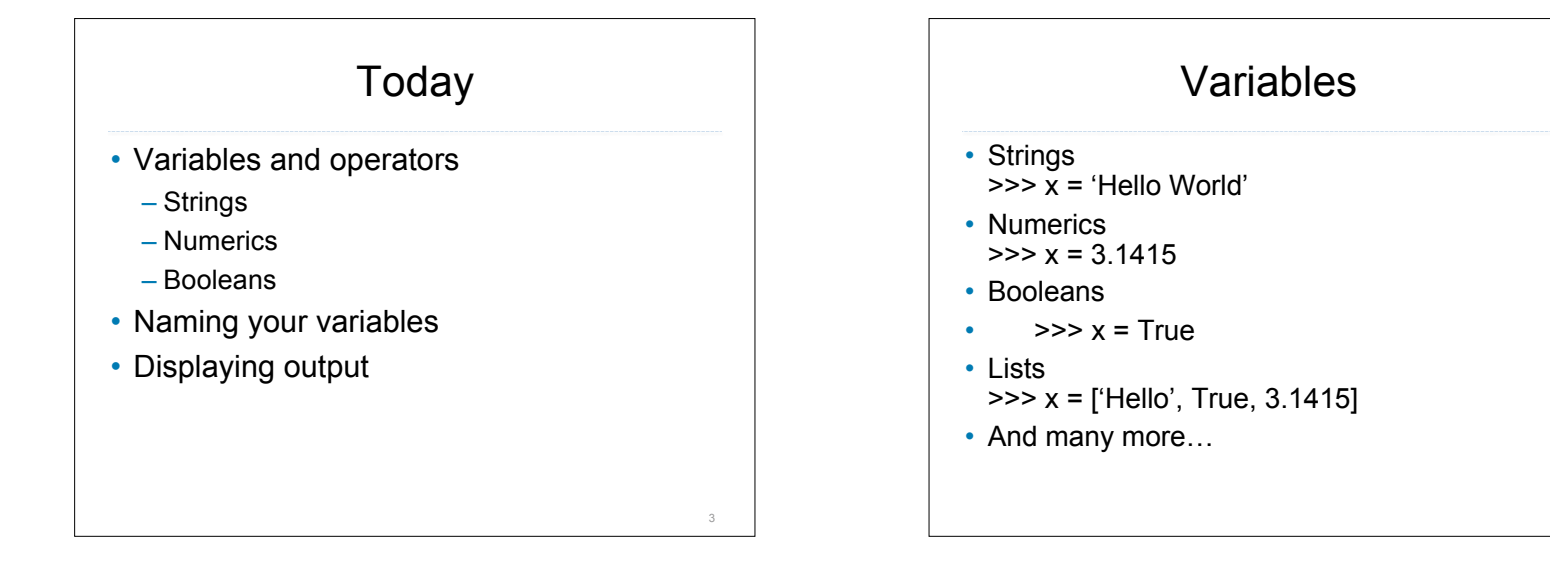

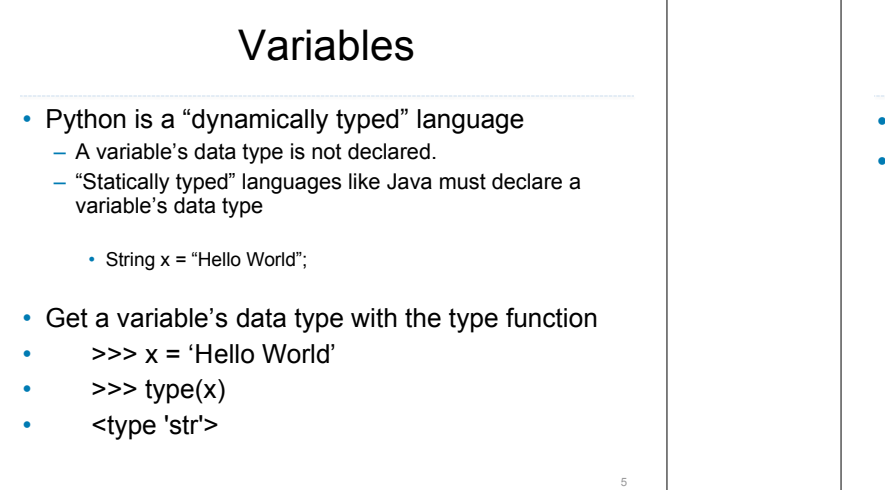

## **Strings**

- A string is a piece of text.
- Encase with quotes
	- Single-quotes
	- $-$  >>>  $x = 'abc'$
	- Double-quotes
	- $-$  >>> x = "abc"
	- Triple single-quotes or triple double-quotes

6

- $-$  >>> x = ""abc""
- $-$  >>> x = """abc"""

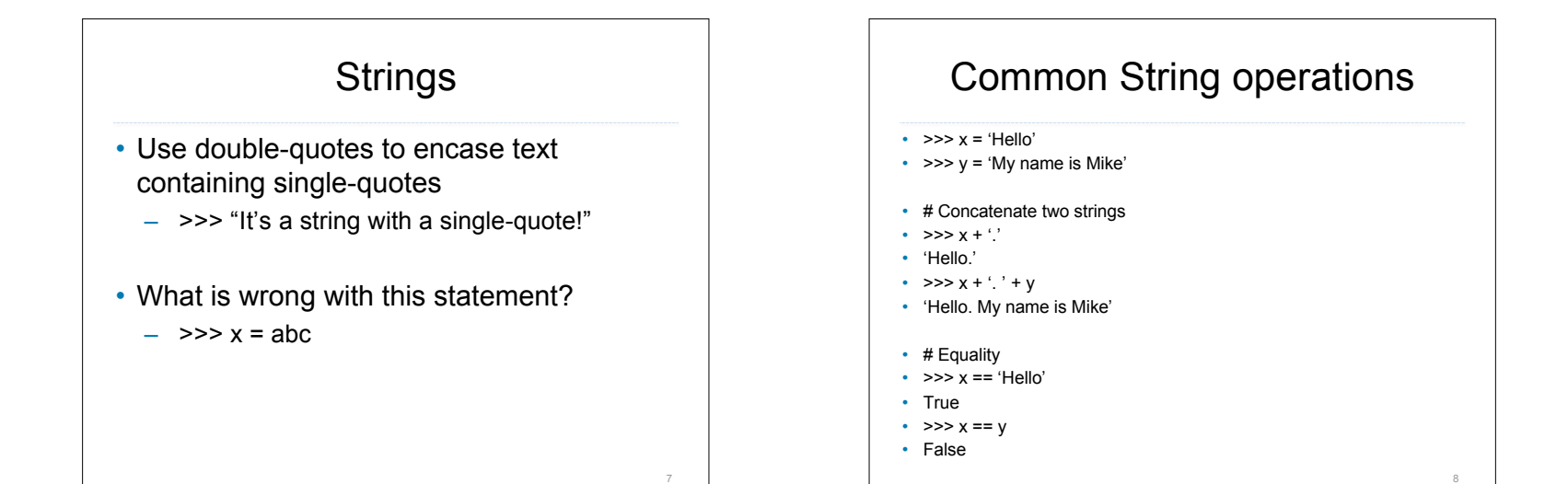

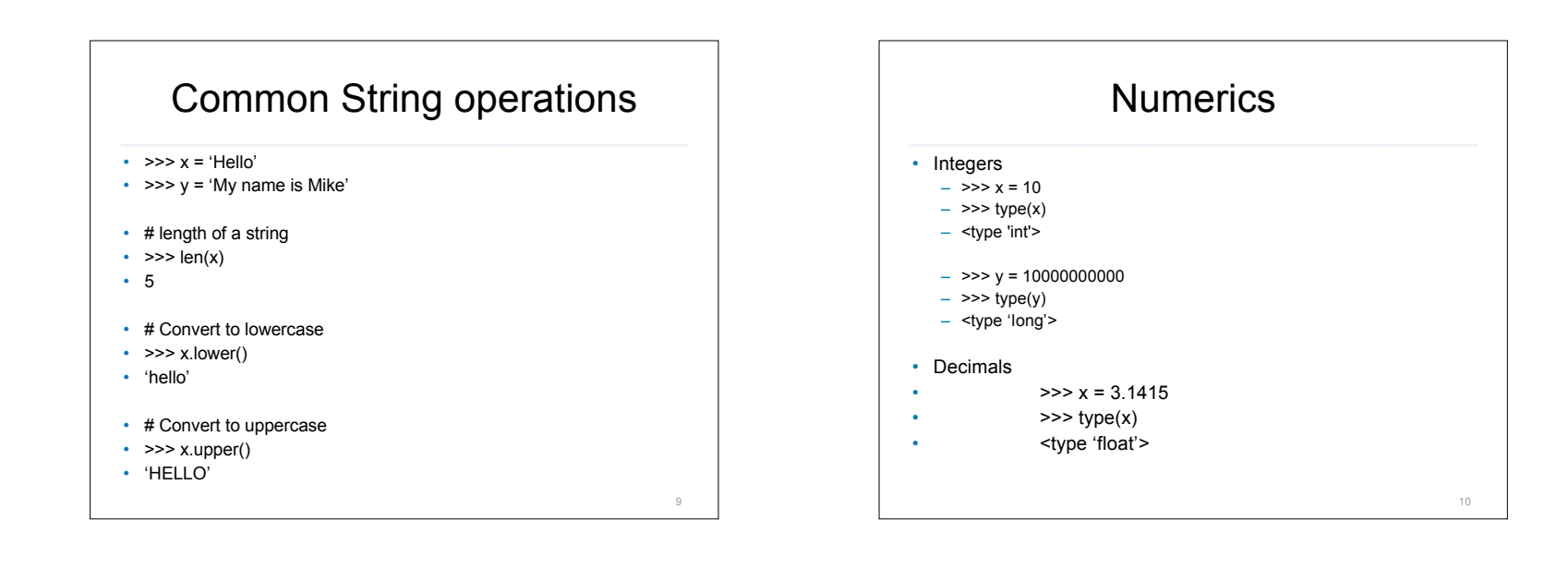

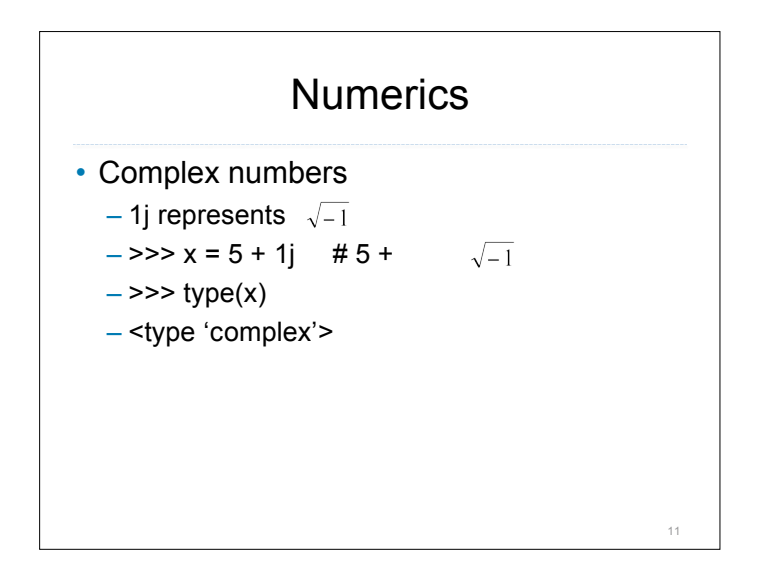

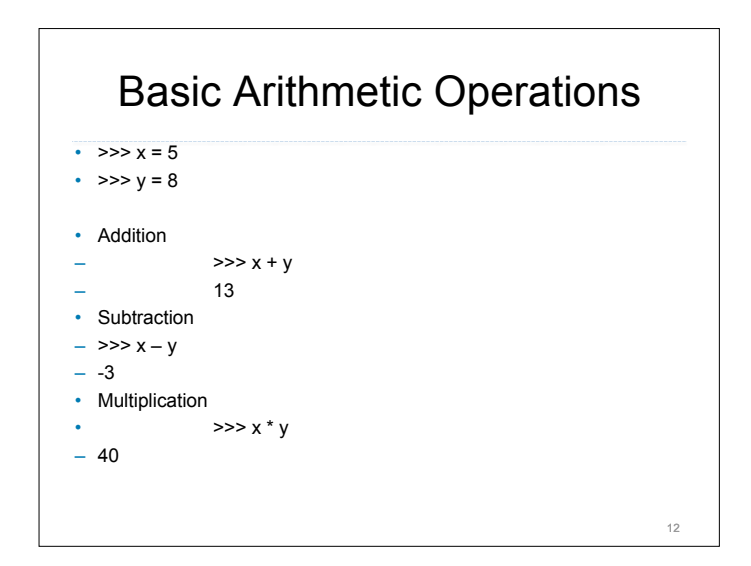

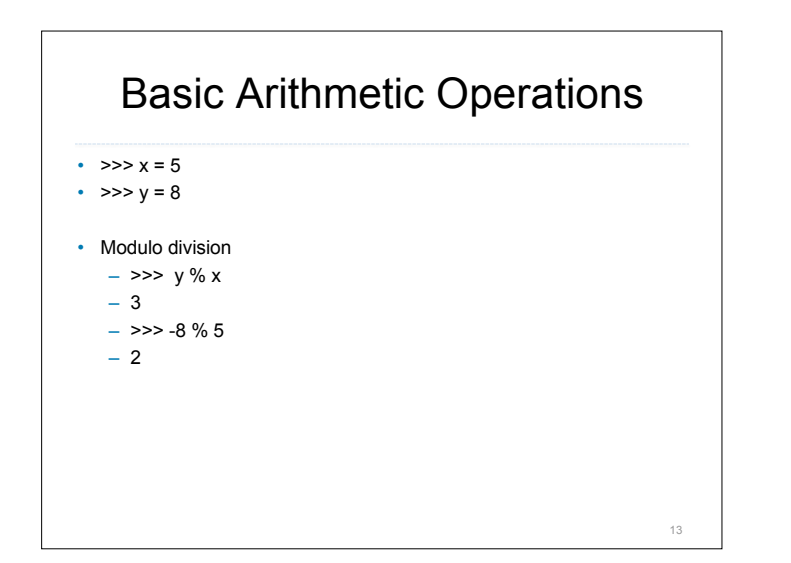

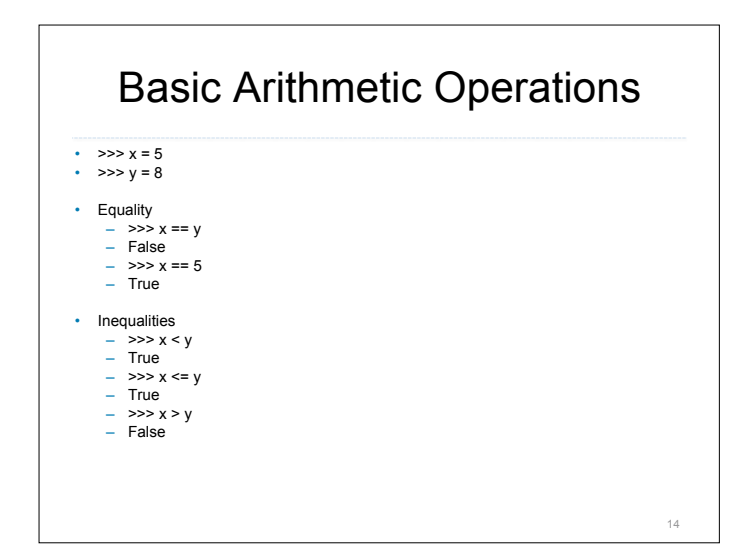

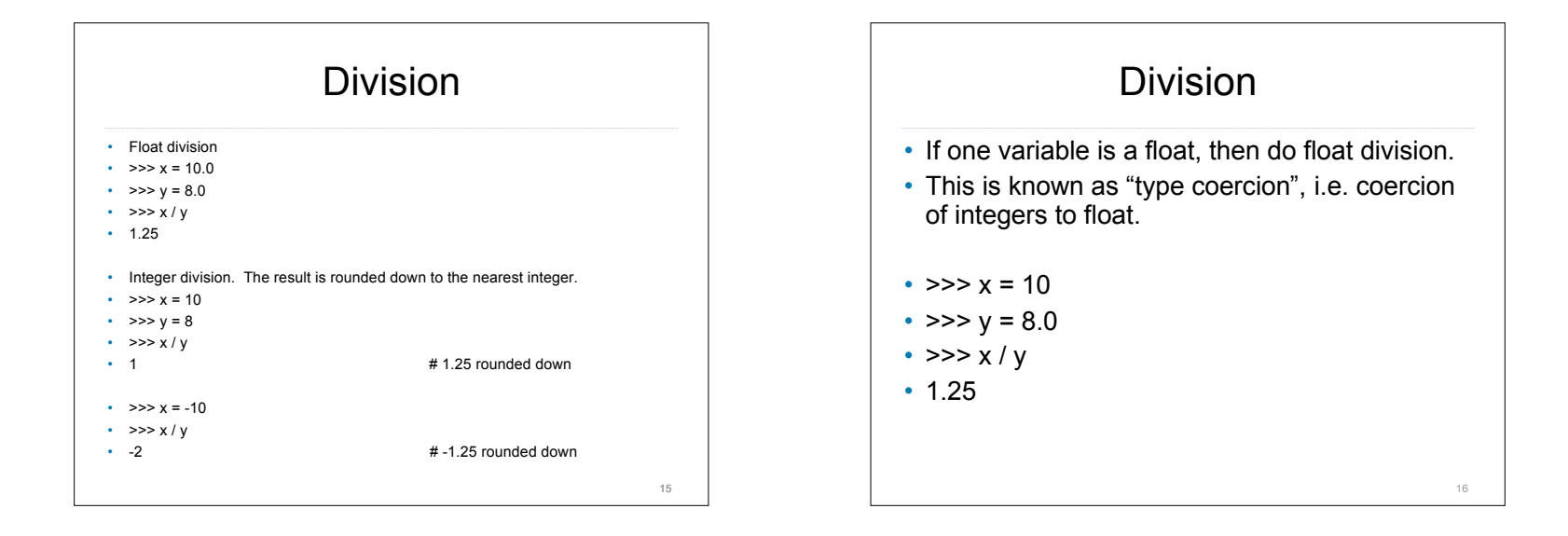

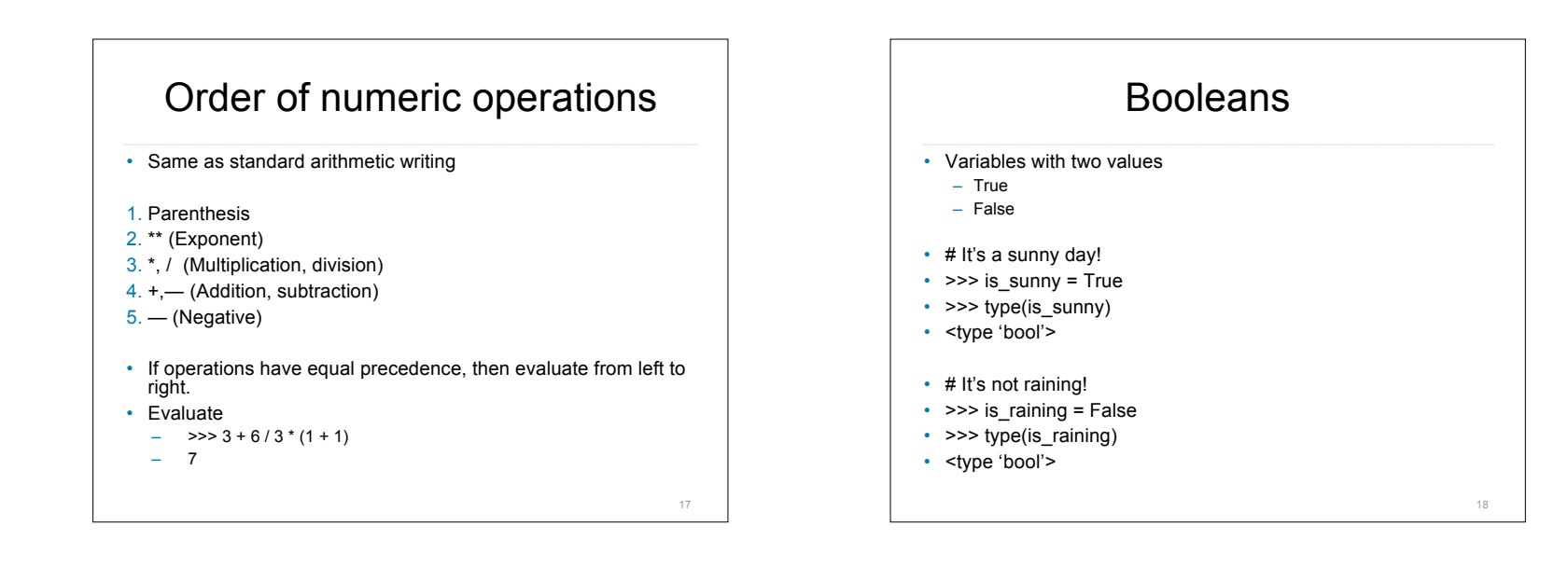

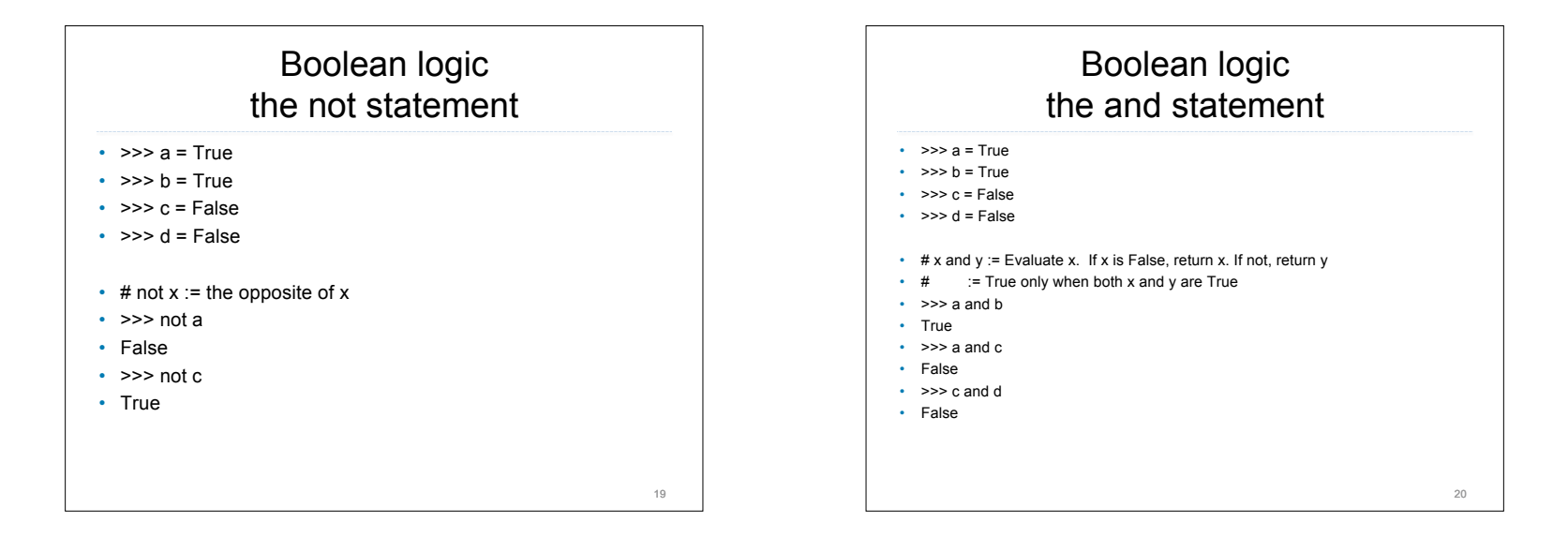

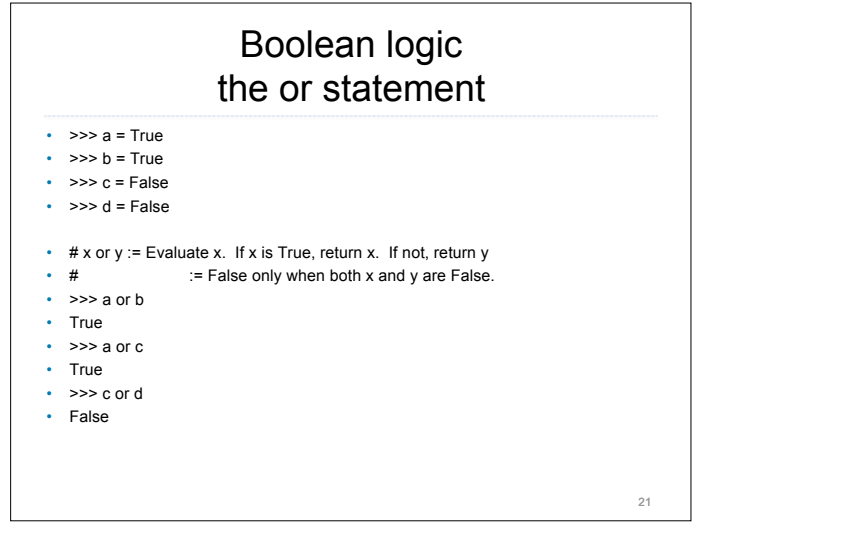

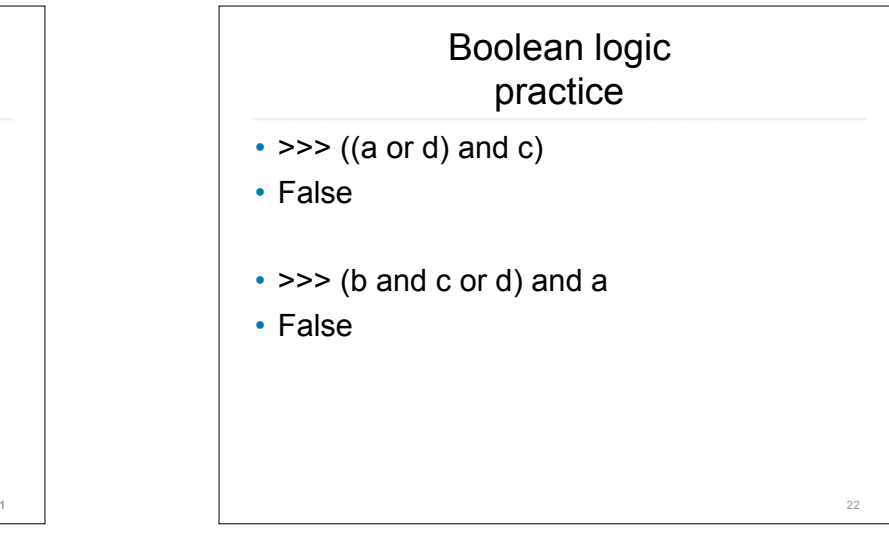

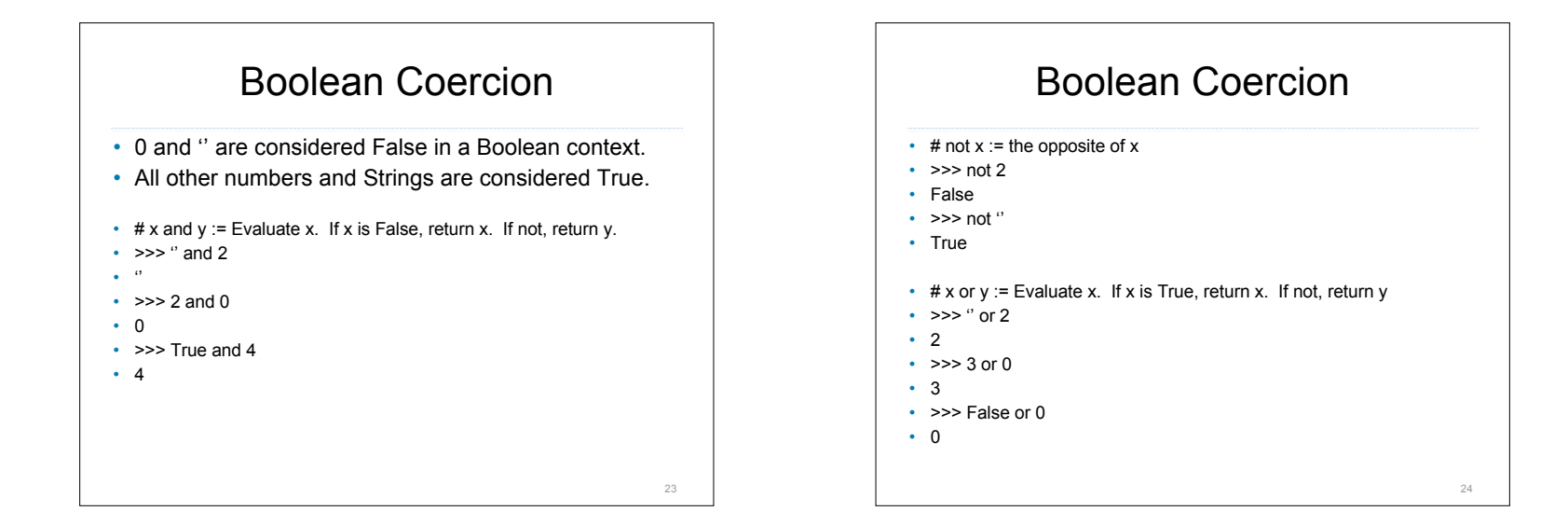

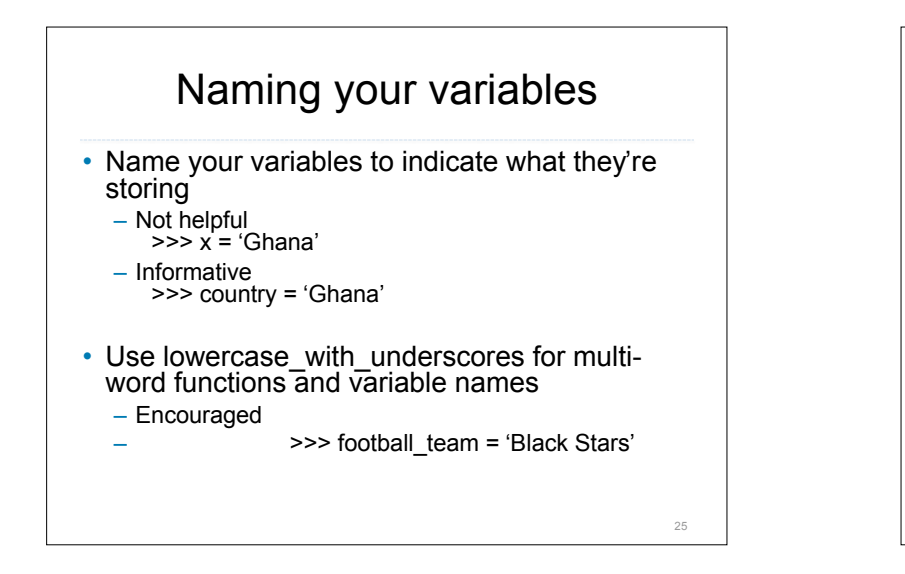

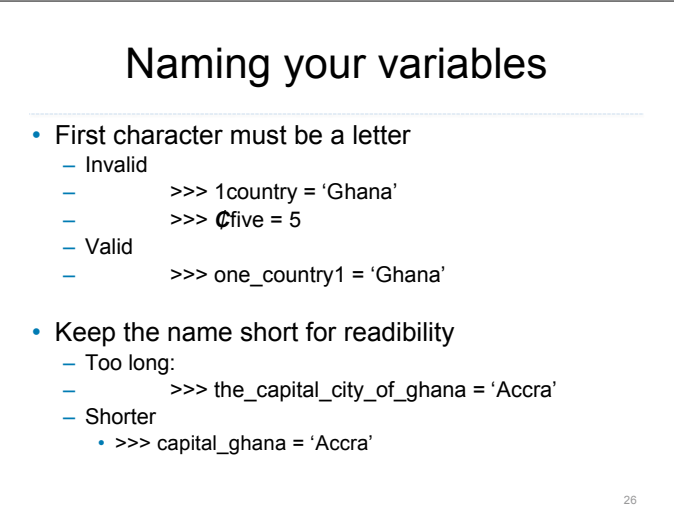

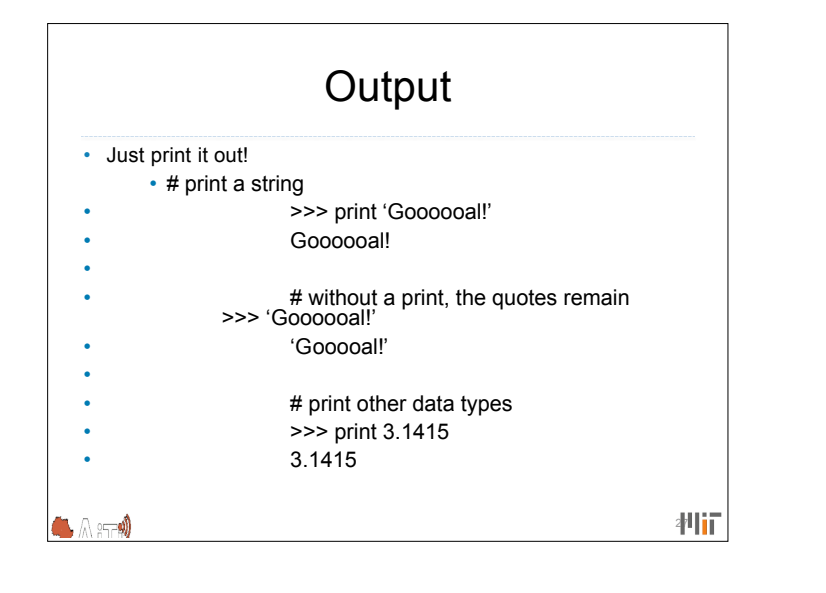

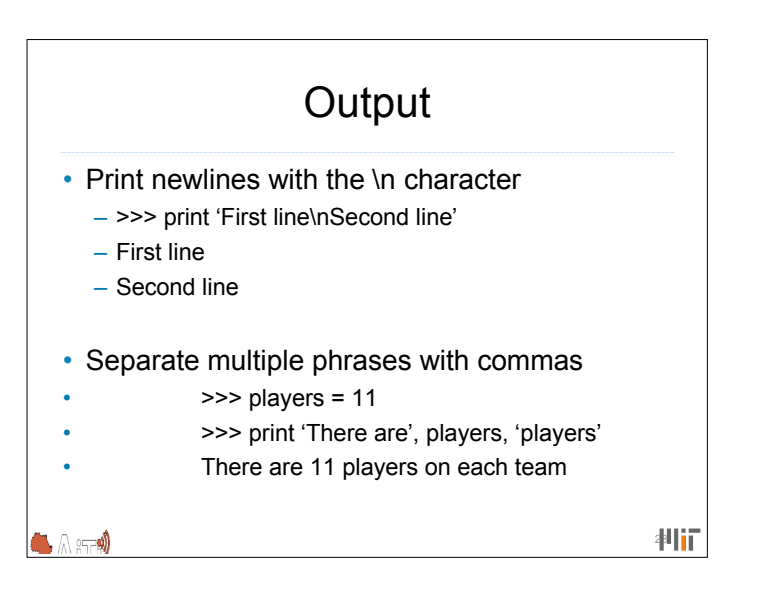